# **ОБЪЕДИНЕННАЯ БАЗА ОПЕРАТИВНЫХ ГИДРОМЕТЕОРОЛОГИЧЕСКИХ ДАННЫХ ПО МОРЯМ ЕВРОПЕЙСКОЙ ТЕРРИТОРИИ РОССИИ**

### *Н.Г. Лежнева*

*Гидрометеорологический научно-исследовательский центр Российской Федерации lng@mecom.ru*

### **Введение**

В отделе морских гидрологических прогнозов Гидрометцентра России была разработана база оперативных данных по Черному и Азовскому морям (база ДОСТУП), предназначенная для океанологов в качестве автоматизированного рабочего места (АРМокеанолога) [3]. В базе ежедневно накапливаются оперативные данные по акваториям Черного и Азовского морей. АРМокеанолога позволяет делать отбор данных по временным и пространственным критериям, выполнять подсчет и выборку статистических данных, получать графическое или табличное представление заказанной информации и многое другое.

В дальнейшем для улучшения оперативного океанографического обслуживания данными по морям Европейской территории России (ЕТР) (рис. 1) возникла необходимость в разработке подобных баз оперативных гидрометеорологических данных по Каспийскому, Баренцеву, Белому и Балтийскому морям [1]. Базы данных по отдельным морям были объедены в единую базу по всем морям ЕТР.

Каждая из вновь созданных баз оперативных данных, так же как и база по Черному морю, состоит из информационной и программной частей. Информационный компонент –оперативные данные прибрежных гидрологических станций, судовых наблюдений, наблюдений дрейфующих буев и ныряющих буев АРГО, организованные в архивные файлы.

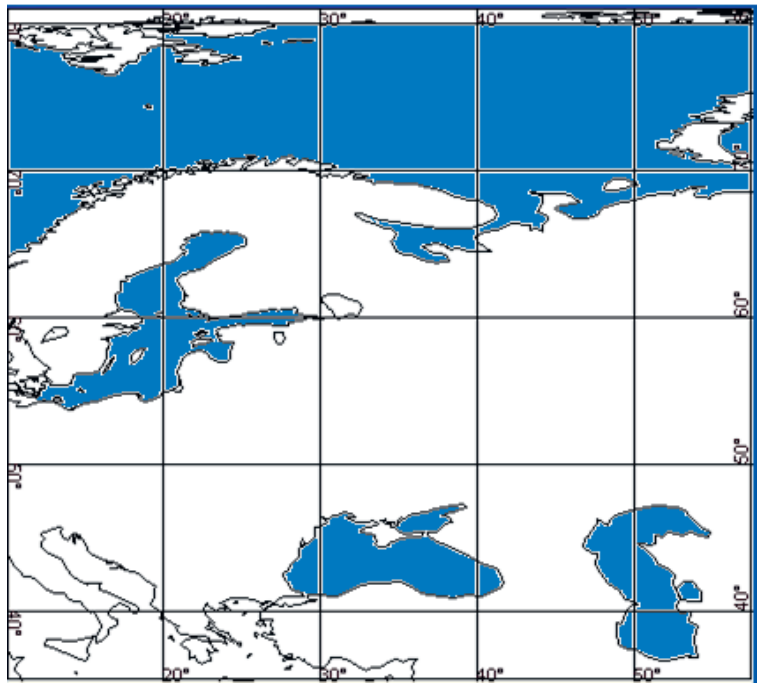

**Рис. 1. Моря Европейской территории России.** 

Перечень гидрологических элементов в объединенной базе такой же, как в оперативной базе по Черному и Азовскому морям.

Программный компонент состоит из трех разделов:

– программы ввода и обработки данных, создания архивных файлов;

– программы, обеспечивающие пользователю базы средства доступа к данным, позволяющие формировать запросы для получения данных из архива в виде различных таблиц, графиков, специализированных файлов;

– настроечные файлы, содержащие информацию о береговой линии моря и его координатах,

– заголовки таблиц, списки элементов в базе, списки прибрежных станций моря и многое другое.

Для создания объединенной базы по морям ЕТР за основу были взяты программные средства, ранее разработанные для базы оперативных данных по Черному морю, что позволило сохранить основные функции автоматизированного рабочего места океанолога для работы с накопленными данными.

Была выполнена их доработка и модернизация, которая сделала возможным создание баз оперативных данных других морей европейской территории России, включая и базу по Черному морю. Все это существенно расширило состав данных автоматизированного рабочего места океанолога.

# **Программное обеспечение объединенной базы оперативных данных по морям Европейской территории России**

Структурно объединенная база оперативных данных по морям Европейской территории России представляет набор вложенных папок, каждая из которых предназначена для хранения программ, данных, различных справочных материалов, таблиц и прочей продукции базы по одному морю. Базисная папка для каждого моря имеет уникальное имя:

PONTIK содержит программное обеспечение и данные Черного и Азовского морей;

KASPY – программное обеспечение и данные Каспийского моря;

BARENC – программное обеспечение и данные Баренцева и Белого морей;

BALTIC содержит программное обеспечение и данные Балтийского моря.

В свою очередь каждая базовая папка содержит вложенные папки, имена которых одинаковы для всех морей ЕТР. Описание вложенных папок подробно представлено в таблице.

Список папок хранится в настроечном файле в программной части базы каждого моря (папка PRG) и используется программами АРМ-океанолога данной оперативной базы. Имена папок могут быть любыми, важен только порядок размещения их в списке. Наличие такого файла позволяет пользователю размещать программный комплекс АРМ-океанолога в любом диске компьютера, необходимо только отразить это размещение в настроечном файле. Это можно сделать как самостоятельно, так и с помощью пункта меню «Настройка» АРМ-океанолога.

*Таблица*

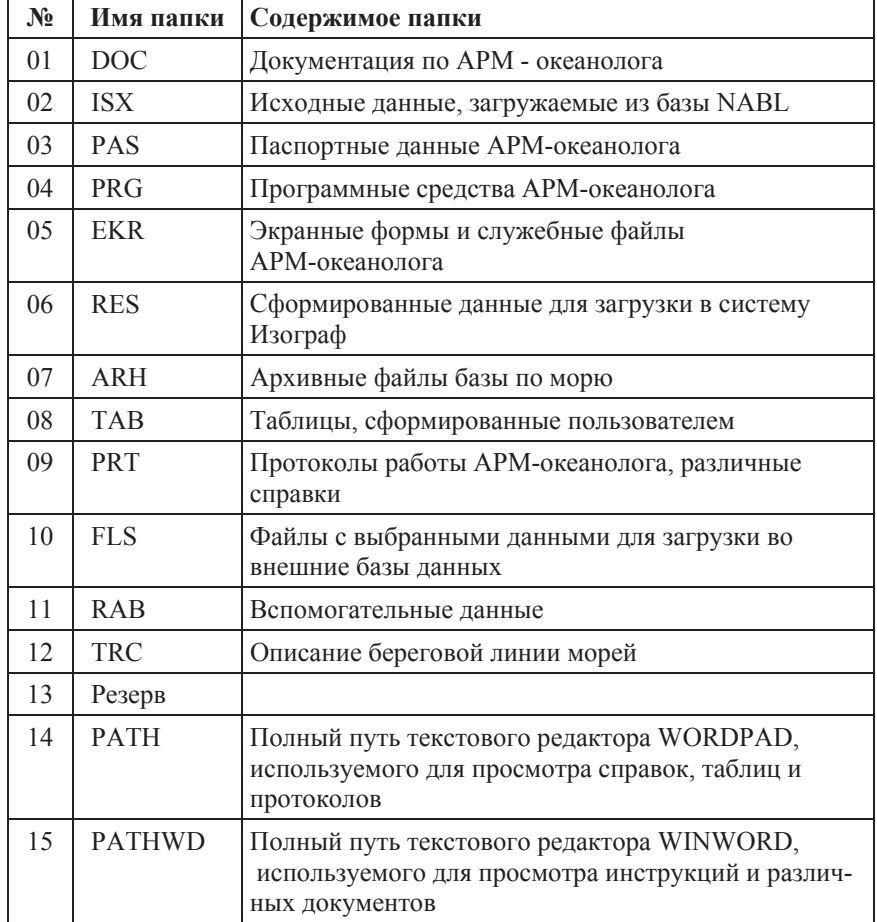

**Список папок для программ, данных и файлов настройки для АРМ-океанолога по каждому морю объединенной базы** 

# **Доработка и модернизация программного обеспечения объединенной базы оперативных данных по морям Европейской территории России**

Программное обеспечение функционально было разделено на две группы:

– универсальное программное обеспечение;

– специальное программное обеспечение.

Разделение необходимо, чтобы изолировать вторичные или вспомогательные функции от основной программы, что позволяет отдельно реализовать различные проблемы и автоматически объединять их в работоспособные системы.

### **Универсальное программное обеспечение**

Универсальное программное обеспечение включает в себя программы, обеспечивающие пользователю базы средства доступа к архивным файлам, создание запросов для получения данных из архива в виде различных таблиц, графиков и, специализированных файлов.

Анализ программного обеспечения оперативной базы по Черному морю показал, что для создания оперативных баз по другим морям ЕТР необходимо вычленить из программ элементы, непосредственно связанные с конкретным морем. В результате были созданы новые объекты – файлы-описатели, которые для каждого моря являются уникальными.

Первый файл-описатель NASTR.TXT содержит:

– число символов в имени архивного файла и разделитель для линии моря;

– имя архивного файла;

– имя моря для заголовка в создаваемых таблицах;

- размер картинки с контуром моря по оси Х;
- размер картинки с контуром моря по оси Y;
- имя файла с описанием контура моря;

– имя программы архивации данных.

Второй файл-описатель NAMESEA.TXT содержит заголовок первой строки меню. Файл-описатель SPISXXXXX.TXT содержит

список прибрежных станций, включенных в оперативную базу конкретного моря. "XXXXX" – имя базовой папки моря.

Файлы-описатели NAMELEMS.TXT, TABLELEMS.TXT, TABLFORM.TXT содержат списки элементов, включенных в оперативную базу в различных форматах.

Файлы-описатели каждого моря имеют общую структуру, но отличаются значениями входящих в них элементов. Все файлыописатели помещаются в папку EKR базисной папки своего моря.

После создания файлов-описателей была выполнена модернизация программ комплекса АРМ-океанолога, обеспечивающих различные манипуляции данных оперативной базы. Они были перепрограммированы в той части алгоритмов, которая связана непосредственно с характеристиками моря. Удалены все ссылки на характеристики моря, списки станций, перечень элементов в базе, шаблоны формируемых таблиц и т. д. В результате был создан программный комплекс, который не привязан жестко к данным конкретного моря. Такая модернизация программных средств позволит в дальнейшем создавать новые оперативные базы по другим морям.

### **Специальное программное обеспечение**

Специальное программное обеспечение состоит из программ ввода и обработки данных каждого моря, создания архивных файлов. Ввод данных для каждого моря из оперативной базы NABL, содержащей гидрометеорологические наблюдения, осуществляется средствами технологического комплекса PROMETEI [4]. Для того, чтобы использовать средства технологического комплекса PROMETEI, были разработаны специальные запросы для каждого моря, в которых содержались списки элементов, списки прибрежных станций, координаты моря, временные поля, указана программа преобразования элементов в архивный файл и запись его в папку ARHIV каждого моря. Программа отбора данных из базы NABL постоянно загружена в компьютер и ежедневно в заданный интервал времени по запросу получает данные, которые сохраняются на компьютере пользователя. Далее на компьютере пользователя

запускается программа формирования архивного файла и записи его в оперативную базу моря. Для оперативной базы каждого моря была разработана своя программа преобразования данных, формирования архивного файла и его запись в архив. Общее имя программ – BAZEAUTOХХХХХ.EXE, где ХХХХХ – общее имя папки, хранящей все данные и программы для каждого моря.

Дополнительно так же подготовлены программы, имеющие те же функции, что и BAZEAUTO, но включенные в основное меню конкретного моря и которые запускаются из собственного меню для автономного пополнения базы оперативными данными за предыдущий день.

## **Оперативная база данных по морям Европейской территории России**

В результате выполненной работы был создан комплекс программ АРМ-океанолога для морей ЕТР. Основное меню этого комплекса представлено на рис. 2. Для работы с данными конкретного моря нужно в этом меню выбрать море и нажать клавишу «ВЫБОР».

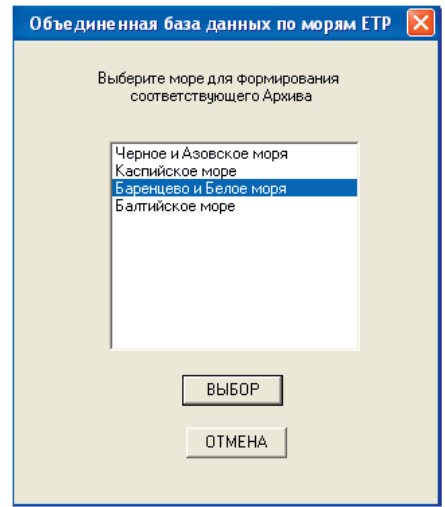

**Рис. 2. Главное меню объединенной базы оперативных данных по морям ЕТР.** 

После этого на мониторе появляется собственно меню для выбранного моря. На рис. 3 в качестве примера приведено меню для работы с оперативными данными Баренцева и Белого морей. Автоматизированное рабочее место океанолога для каждого моря представлено как пользовательское меню. Пункты меню в нем аналогичны пунктам меню АРМ-океанолога, созданного для Черного и Азовского морей [3].

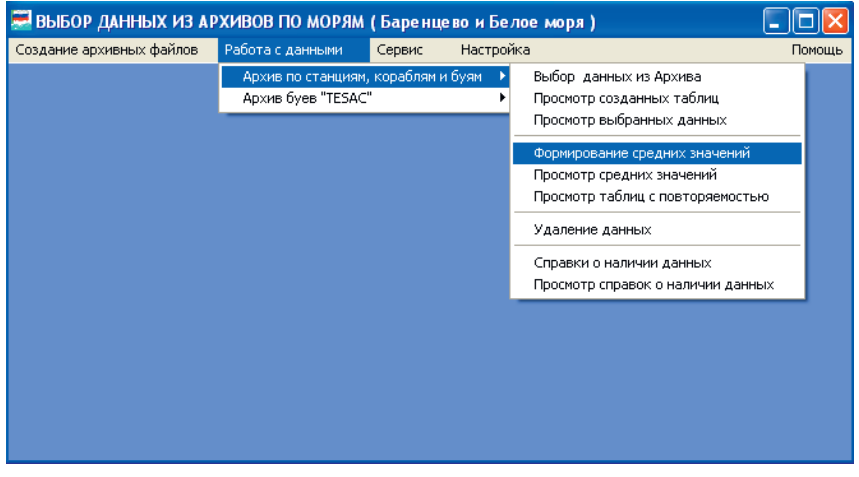

**Рис. 3. Общий вид меню АРМ-океанолога для Баренцева и Белого морей**.

Более подробное описание работы АРМ-океанолога содержится в [3].

В качестве примера в данной статье показаны различные выходные формы, содержащие данные оперативной базы моря. На рис. 4 приведен пример таблицы повторяемости по градациям направления и скорости ветра по станции Мурманск за январь 2015 г.

На рис. 5 приведен пример таблицы суточных значений и статистики температуры воздуха и скорости ветра для Черного моря по станции Белгород-Днестровский за ноябрь 2010 года.

На рис. 6–9 представлены примеры различных графических представлений данных, полученных средствами АРМ-океанолога.

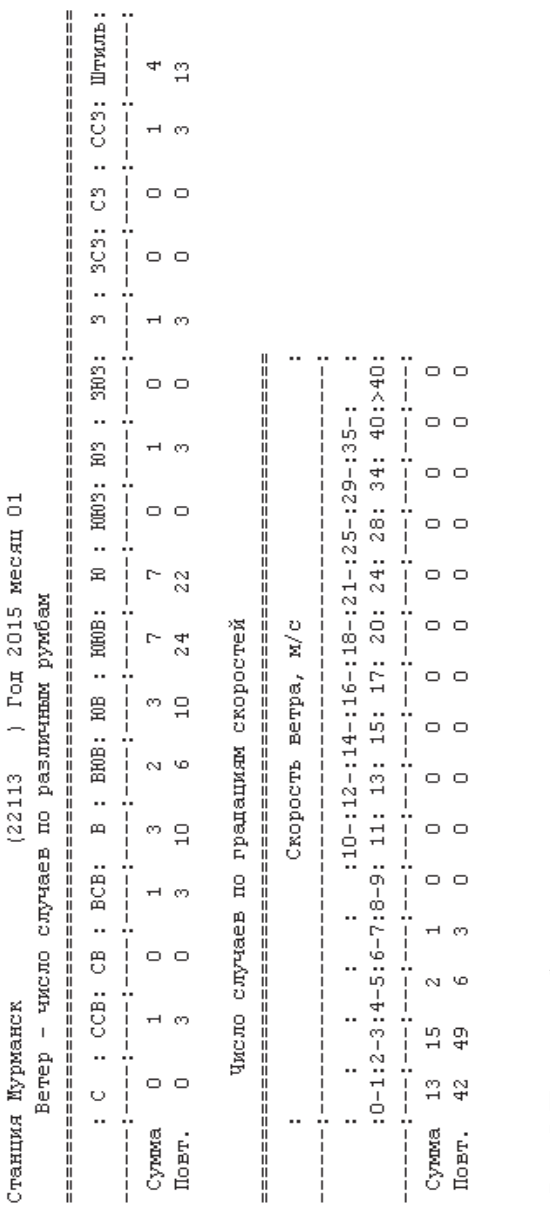

Murma.pvt

Таблица:

**Рис. 5. Пример таблицы повторяемости по градациям направления и скорости ветра по станции**  Рис. 5. Пример таблицы повторяемости по градациям направления и скорости ветра по станции Мурманск за январь 2015 г. **Мурманск за январь 2015 г.** 

 $\overline{\phantom{a}}$ Таблица: dpov.vbr ;------------;-----------; :Скорость : Температура: : ветра в : воздуха : : M/cer : (градус) ÷ Станция Белгород-Днестровск. (33830 ) Год 2010 месяц 11 день  $\mathbf 1$  $5.0$ 7.9  $\overline{c}$  $4.0$ 10.3 3  $5.8$ 11.4  $\overline{4}$  $3.5 12.4$ 5  $3.2$ 11.7 6  $5.0 -$ 15.0 7  $1.5$ 15.0 8 5.0 11.8 9  $9.2$ 12.5 9.8 10 16.3 2.8  $11$ 17.5 12  $1.3$ 15.7 13 4.0 13.9 14  $5.0$ 13.8  $4.5$ 15  $13.9$  $2.5$ 16 14.3 17  $2.2$ 12.2 18 4.8 -12.7 19 2.8 12.8 20 2.8 12.8  $21$  $4.0$ 12.2 22  $3.8$ 11.2 23 13.2 7.6 24  $3.8$ 13.3 25 3.8 10.5 26 4.5 7.9 27 6.0  $7.1$  $4.2$ 28 4.6 29  $9.5$ 5.4 30 6.5 13.7 ----------------------------------Сред.мес 4.8 11.9 Сред.кв.откл. 2.6  $3.1$ Откл. от нормы -1.1 5.7

### **Рис. 5. Пример таблицы суточных значений и статистик температуры воздуха и скорости ветра для Черного моря по ст. Белгород-Днестровский за ноябрь 2010 г.**

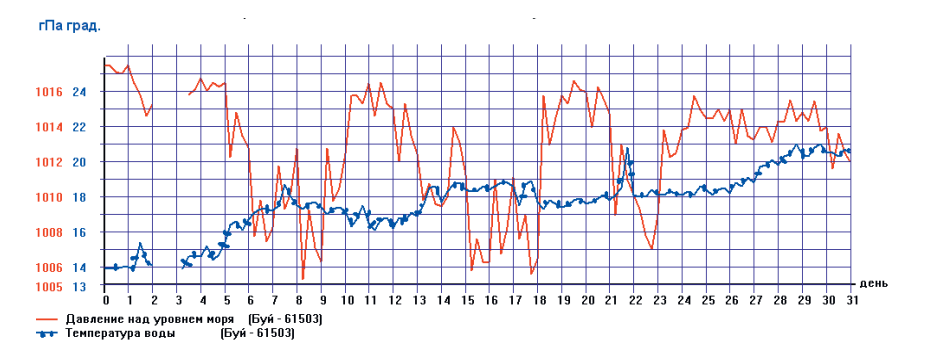

**Рис. 6. Пример хода давления над уровнем моря и температуры воды по данным дрейфующего буя 61503 в мае 2010 г. в Черном море.** 

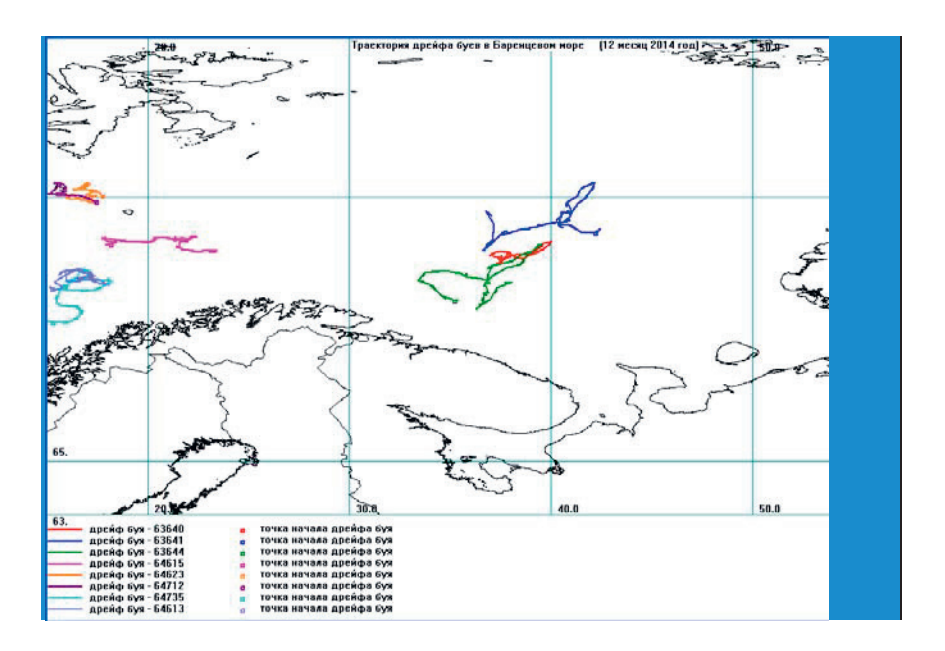

**Рис. 7. Пример траектории дрейфа буев в Баренцевом море в декабре 2014 г.** 

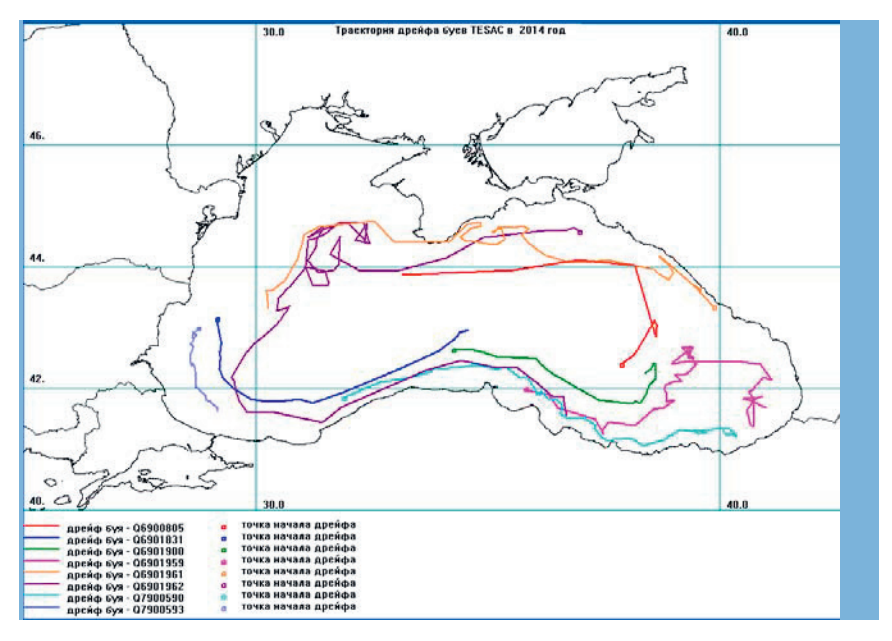

**Рис. 8. Пример траекторий дрейфа буев АРГО в Черном море в 2014 г.**

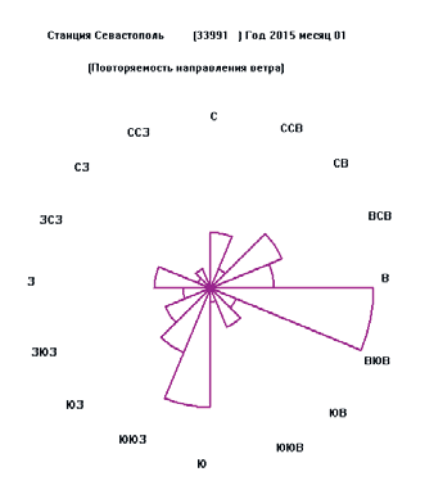

**Рис. 9. Пример «Розы ветров» в Черном море по ст. Севастополь в январе 2015 г.** 

#### **Заключение**

Созданная в отделе морских гидрологических прогнозов Гидрометцентра России объединенная база оперативных данных по морям Европейской территории России позволяет улучшить обслуживание потребителей оперативными данными по заданному региону, обеспечить быстроту и простоту выборки заказанной информации, представлять данные в виде табличного материала, различных графиков и траекторий движения буев по акваториям этих морей. База оперативных данных разработана как набор автоматизированных рабочих мест океанолога и предназначена специалистам, занятым анализом обстановки на морях и составлением прогнозов погоды на морях для морских судов.

#### **Список использованных источников**

1. *Абузяров З.К., Думанская И.О., Нестеров Е.С.* Оперативное океанографическое обслуживание. – М.; Обнинск: ИГ-СОЦИН, 2009. – 287 с.

2. *Алферов Ю.В.* Автоматизированная графическая система для визуализации результатов численных прогнозов // Труды Гидрометцентра России. – 2003. – Вып. 338. – С. 122–127.

3. *Лежнева Н.Г.* База оперативных гидрометеорологических данных по Черному и Азовскому морям // Труды Гидрометцентра России. – 2011. – Вып. 345. – С. 144–155.

4. *Пурина И.Э., Жабина И.И., Недачина А.Ю., Дегтярёва Н.В., Маковская И.В.* Развитие информационного обеспечения Гидрометцентра России на базе технологического комплекса PROMETEI // 80 лет Гидрометцентру России. – М., Триада лтд, 2010. – С. 423–434.

*Поступила в редакцию 25.04.2015 г.*